management group ? **Creating a new scorecard layout.** 

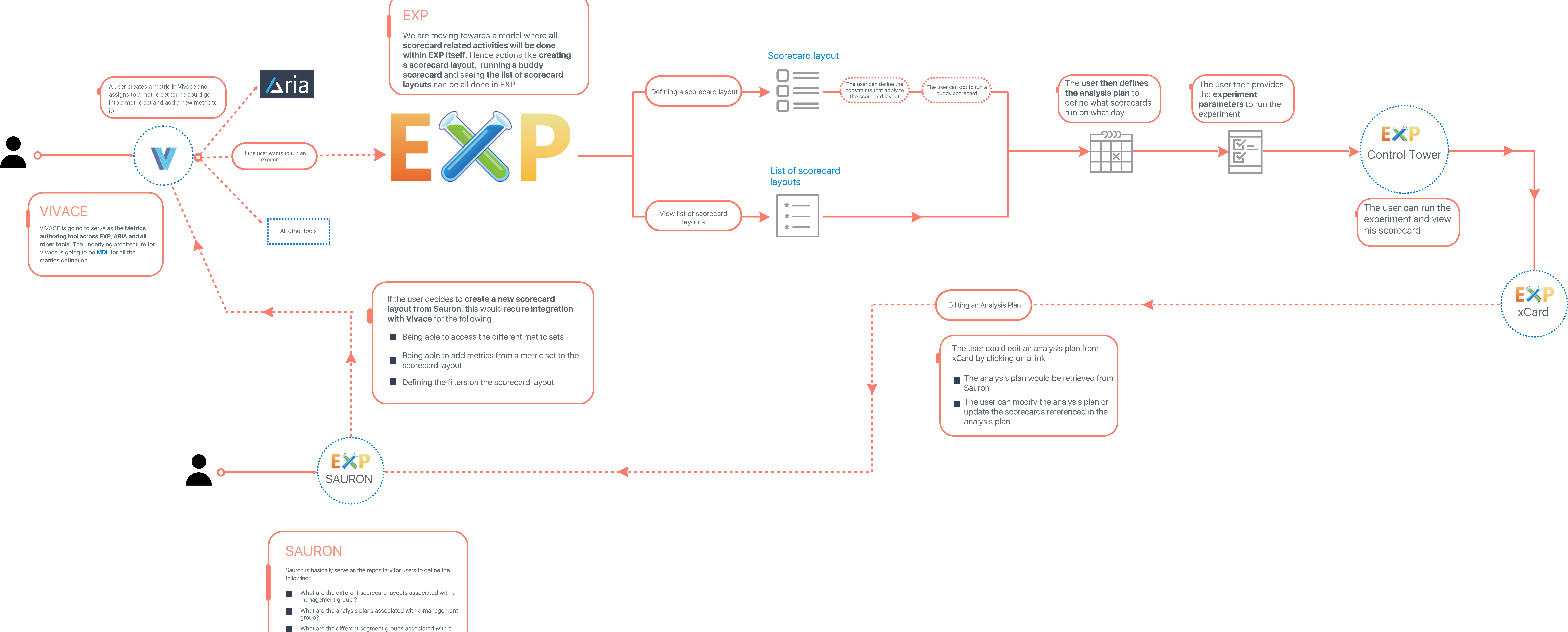

**\* Sauron will provide more functionalities in addition to the above mentioned points. These four were mentioned since they were contextual** 

**to the current use case**

- 
- 
- 

## Vivace-EXP-Sauron Integration